## Le classifieur bayesien naïf (Modèle d'Indépendance Conditionnelle)

Une approche pour rendre calculable P(Y/X)

## Ricco RAKOTOMALALA

Théorème de BayesProbabilité conditionnelle

> $\begin{pmatrix} Y & = & y & k \end{pmatrix}$  ;  $( ) = \frac{P(Y = y_{k}) \times P(\mathbf{X} / Y = y_{k})}{P(\mathbf{X})}$  $(Y = y_k) \times P(X / Y = y_k)$  $\sum_{k=1} P(Y = y_k) \times P(X / Y = y_k)$ = $= y_k$  )  $\times P$  ( $\aleph$  /  $Y =$  $= \frac{P (Y = y_{k}) \times P (X / Y =$  $y_k / \mathbf{X}$   $= \frac{P(Y = y_k) \times P(\mathbf{X} / Y = y_k)}{P(\mathbf{X})}$  $\sum_{k=1}^{K} P(Y = y_k) \times P(X \mid Y = y_k)$ *k* $k$  *k*  $k$  **k**  $k$  **k**  $k$  **k**  $k$ *P*  $(Y = y_k) \times P(X / Y = y)$ *P*  $(Y = y_k) \times P(X / Y = y)$  $P(Y = y, \ X) = \frac{P(Y = y, \ X) \times P(X \ Y = y)}{P(Y = y, \ X \cap Y)}$  *<sup>Y</sup> <sup>y</sup>* 1/ / / $\left(\begin{array}{c} \aleph \end{array}\right) = \frac{1}{\sqrt{2\pi}} \frac{1}{\sqrt{2\pi}} \frac{1}{\sqrt{2\pi}} \frac{1}{\sqrt{2\pi}}$ Estimer la probabilité conditionnelle

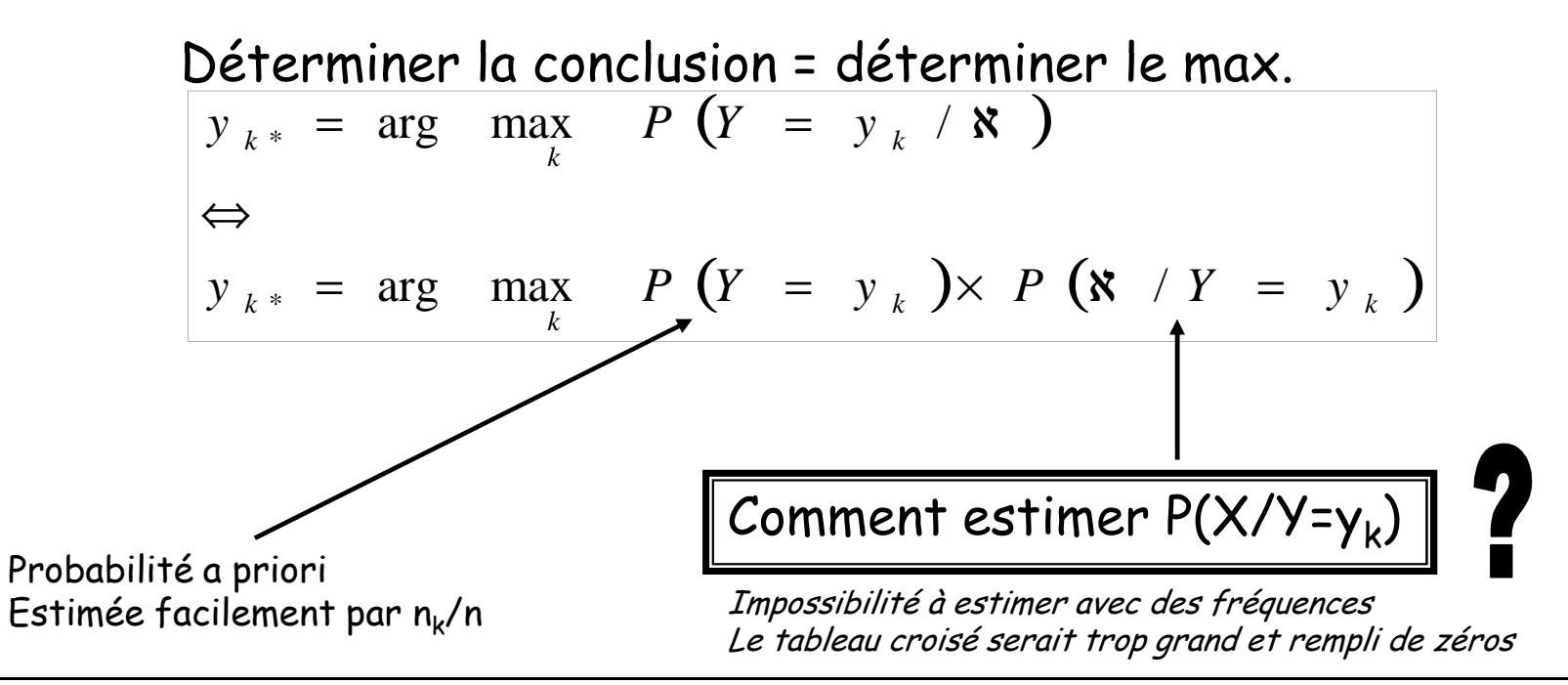

## Cas des variables prédictives qualitatives

## Modèle d'indépendance conditionnelle

Hypothèse d'indépendance conditionnelle $\aleph$ *PY*(/

$$
P(\mathbf{X} / Y = y_k) = \prod_{j=1}^{J} P(X_j / Y = y_k)
$$

Les descripteurs sont deux à deux indépendants conditionnellement aux valeurs prises par Y

Pour un descripteur X discret quelconque, la probabilité conditionnelle pour qu'elle prenne la valeur x<sub>ı</sub> s'écrit

> Et son estimation par les fréquences (profil ligne)

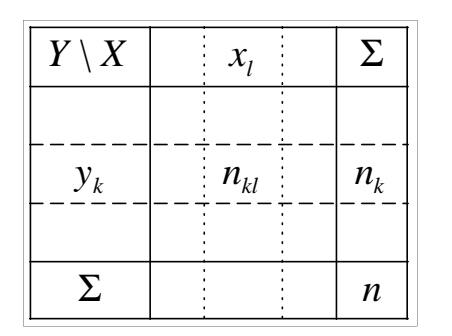

$$
P(X = x_i / Y = y_k) = \frac{P(X = x_i \land Y = y_k)}{P(Y = y_k)}
$$

$$
\hat{P}(X = x_i / Y = y_k) = \frac{\#\{\omega \in \Omega, X(\omega) = x_i \land Y(\omega) = y_k\}}{\#\{\omega \in \Omega, Y(\omega) = y_k\}} = \frac{n_{kl}}{n_k}
$$

On lui préfère souvent l'estimateur « laplacien » des probabilités !!!

$$
\hat{P}(X = x_l / Y = y_k) = p_{l/k} = \frac{n_{kl} + 1}{n_k + L}
$$

(1) « Lissage » des estimations sur les petits effectifs. (2) Eviter le problème du  $n_{kl}=0$ 

#### Un exemple

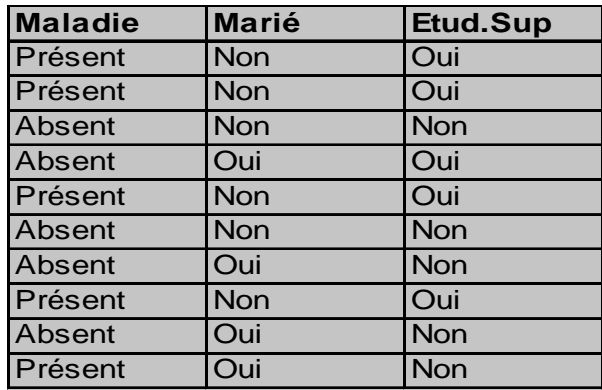

#### Estimation directe

$$
\hat{P}(Maladie = Absent / Mari\acute{e} = oui, Etu = oui) = \frac{1}{1} = 1
$$

$$
\hat{P}(Maladie = \text{Présent} / Mari\acute{e} = oui, Etu = oui) = \frac{0}{1} = 0
$$

 $\rightarrow$  <u>Si</u> Etu = oui <u>et</u> Marié = oui <u>Alors</u> Maladie = Absent

(+) Calcul sans hypothèses restrictives, (-) effectifs indigents

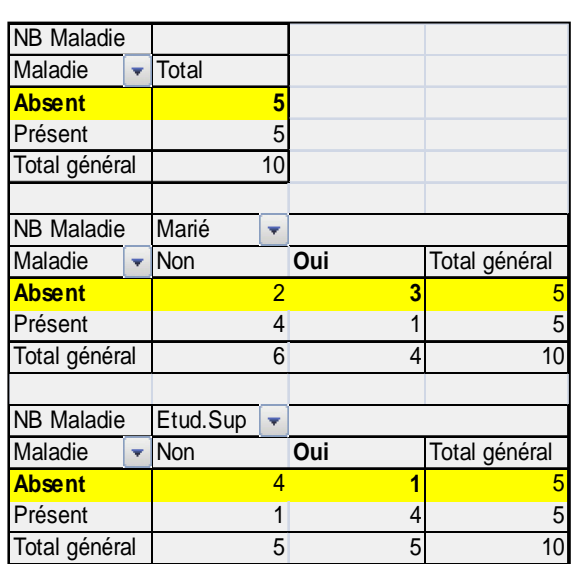

| aladde<br>h | Total<br>h | 5 |
|-------------|------------|---|
| 1           | 5          |   |
| 1           | 5          |   |
| 1           | 6          |   |
| 1           | 7          |   |
| 1           | 8          |   |
| 1           | 9          |   |
| 1           | 10         |   |
| 1           | 10         |   |
| 1           | 10         |   |
| 1           | 10         |   |
| 1           | 10         |   |
| 1           | 10         |   |
| 1           | 10         |   |
| 1           | 10         |   |
| 1           | 10         |   |
| 1           | 10         |   |
| 1           | 10         |   |
| 1           | 10         |   |
| 1           | 10         |   |
| 1           | 10         |   |
| 1           | 10         |   |
| 1           | 10         |   |

\n
$$
\hat{P}(Maladie = présent \mid Marié =oui, Etu =oui)
$$

\n
$$
\hat{P}(Marie =oui, Etu =oui)
$$

\n
$$
\hat{P}(Barie =oui \mid Ma = Abs.) \times \hat{P}(Etu =oui \mid Ma = Abs.)
$$

\n
$$
\hat{P}(Etu = 0ui \mid Ma = Abs.)
$$

\n
$$
\hat{P}(Etu = 0ui \mid Ma = abs.)
$$

\n
$$
\hat{P}(Nani \mid Ma = abs.)
$$

\n
$$
\hat{P}(Nani \mid Ma = abs.)
$$

\n
$$
\hat{P}(Maladie = présent \mid X \mid A = 1
$$

(-) Hypothèse discutable, (+) estimations des probas (effectifs) plus fiables

Avantages et inconvénients (fin du cours ?)

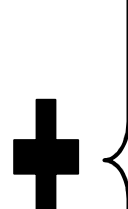

>> Simplicité, rapidité de calcul, capacité à traiter de très très très grandes bases (lignes , colonnes) (aucun risque de « plantage », cf. la régression logistique ou l'ADL)

>> Incrémentalité (table des probas conditionnelles à maintenir)

>> Robustesse (performant même si hypothèse non-respectée)

>> C'est un modèle linéaire -> même niveau de performances<br>(cf. les nombreuses expérimentations dans les publications scientifiques)

>> Pas de sélection (mise en évidence) des variables pertinentes (sûr, sûr ? )

>> Nombre de règles égal au nombre de combinaisons de descripteurs (dans la pratique, les règles ne sont pas formées, nous conservons les probas conditionnelles que nous appliquons pour chaque individu à classer ; cf. quelques logiciels + format PMML)

 $\rightarrow$  Pas de modèle explicite (sûr, sûr ?)  $\rightarrow$  très utilisé en recherche, peu en marketing

On s'en tient souvent à ces conclusions dans les ouvrages…On ne peut pas aller plus loin ?

## Dériver un modèle explicite à partir du bayesien naïf

Passage au logarithme

$$
y_{k^*} = \arg \max_{k} P(Y = y_k) \times \prod_{j=1}^{J} P(X_j / Y = y_k)
$$
  
\n
$$
\Leftrightarrow y_{k^*} = \arg \max_{k} \left[ \ln P(Y = y_k) + \sum_{j=1}^{J} \ln P(X_j / Y = y_k) \right]
$$

Cas d'une seule prédictive X à L modalités $d(y_k, X) = \ln P(Y = y_k) + \ln P(X / Y = y_k)$ 

## A partir de X on peut dériver L indicatrices

$$
d(y_k, X) = \ln P(Y = y_k) + \sum_{l=1}^{L} \ln P(X = x_l / Y = y_k) \times I_l
$$
  
=  $\ln P(Y = y_k) + \sum_{l=1}^{L} \ln P(X = x_l / Y = y_k) \times I_l$   
=  $a_{0,k} + \sum_{l=1}^{L} a_{l,k} \times I_l$ 

On obtient une combinaison linéaire d'indicatrices : un modèle explicite facile à déployerExactement comme avec la régression logistique ou l'ADL !!!  $\rightarrow$  Fonction de classement

### Un exemple

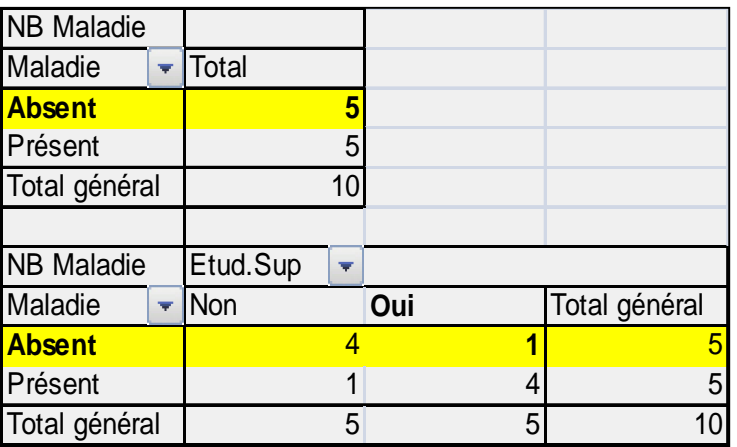

$$
d(absent, X) = \ln \frac{5+1}{10+2} + \ln \frac{4+1}{5+2} \times (X = non) + \ln \frac{1+1}{5+2} \times (X = 0ui)
$$
  
= -0.6931 - 0.3365 × (X = non) -1.2528 × (X = 0ui)

 $d$ ( *present*, *X*) = −0.6931−1.2528×(*X* = *non*)−0.3365×(*X* = *oui*)

Pour un individu Etu.Sup = NON

\n
$$
d(absent, X) = -0.6931 - 0.3365 = -1.0296
$$
\nPrédire l'ABSENCE de la maladie

\n
$$
d(present, X) = -0.9631 - 1.2528 = -1.9495
$$

## Implémentation dans TanagraUtilisation de (L-1) indicatrices pour une variable X à L modalités

#### Prior distribution of class attribute "Maladie"

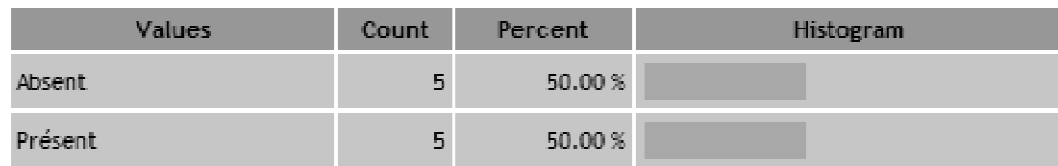

#### Model description

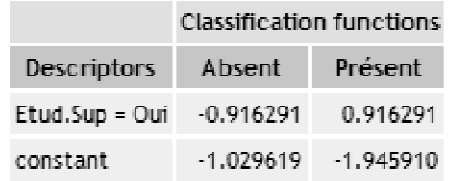

$$
d(y_k, X) = \ln P(Y = y_k) + \sum_{l=1}^{L} \ln P(X = x_l / Y = y_k) \times I_l
$$
\n
$$
= \ln P(Y = y_k) + \ln P(X = x_L / Y = y_k) + \sum_{l=1}^{L-1} \ln \frac{P(X = x_l / Y = y_k)}{P(X = x_L / Y = y_k)} \times I_l
$$
\n
$$
= b_{0,k} + \sum_{l=1}^{L-1} b_{l,k} \times I_l
$$

puisque

$$
I_1 + I_2 + \cdots + I_L = 1
$$

Codage habituellement utilisé pour la régression logistique et l'ADL

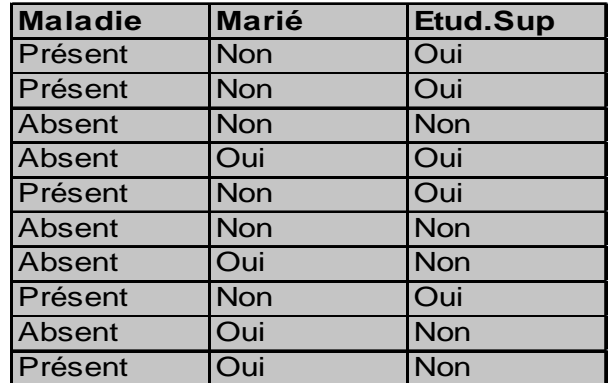

## Généralisation à J variables prédictives

Chaque explicative est décomposée en un bloc d'indicatrices $X$  = L modalités  $\rightarrow$  (L-1) indicatrices

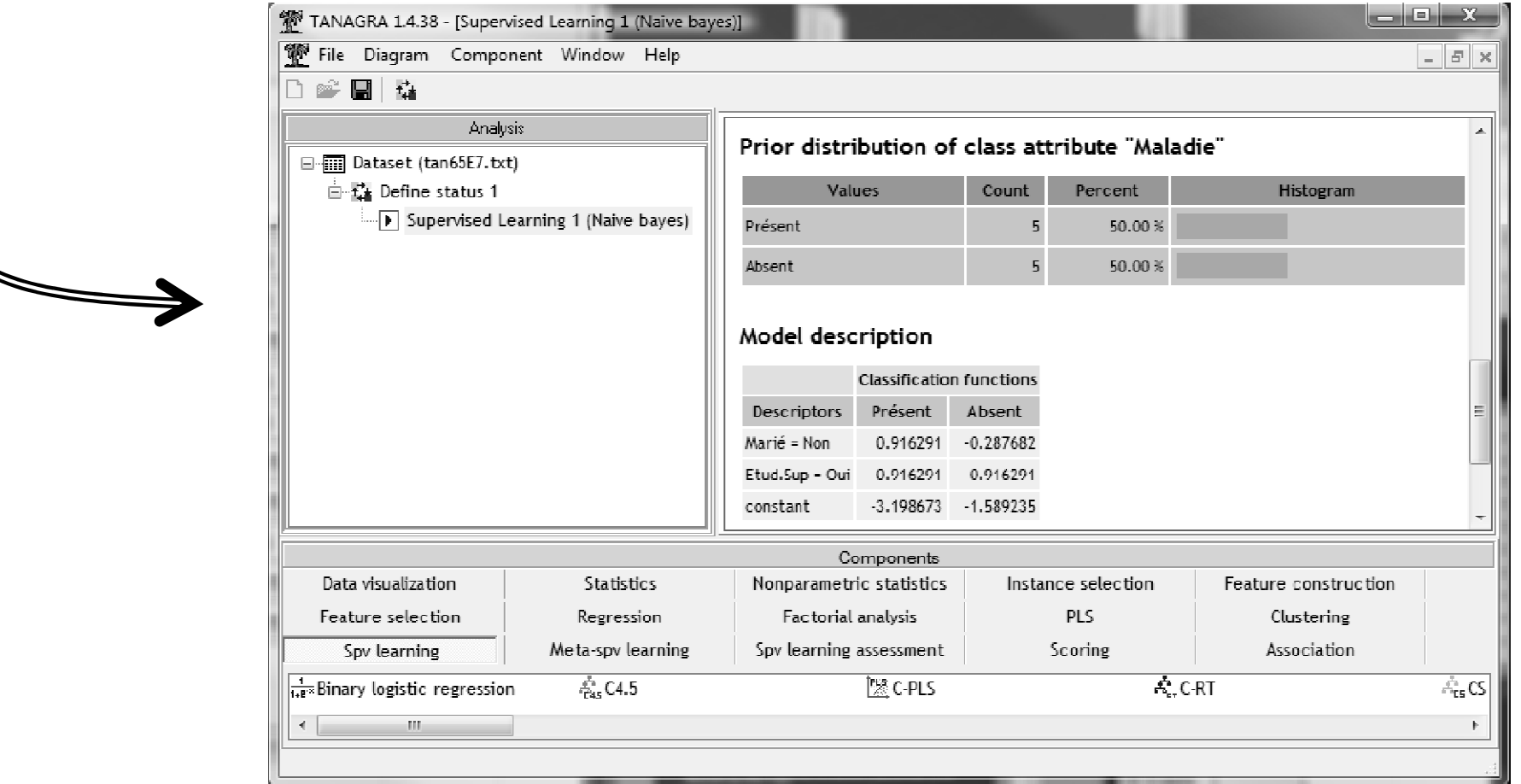

Cas particulier du Y à (K = 2) modalitésConstruction de la fonction SCORE

La variable à prédire prend deux modalités :: Y={+,-}

$$
-\begin{cases} d(+, X) = a_{+,0} + a_{+,1}X_1 + a_{+,2}X_2 + \dots + a_{+,J}X_J \\ d(-, X) = a_{-,0} + a_{-,1}X_1 + a_{-,2}X_2 + \dots + a_{-,J}X_J \\ d(X) = c + c_1X_1 + c_2X_2 + \dots + c_JX_J \end{cases}
$$
 Règle d'affectation  
D(X) > 0  $\rightarrow$  Y =

 $D(X) > 0 \rightarrow Y = +$ 

#### Interprétation

>> D(X) est communément appelé un score, c'est la propension à être positif.

>> Le signe des coefficients « c » donne une idée sur le sens de la causalité.

>> Les Xj étant des indicatrices (0/1), les coefficients « c » peuvent être lus comme des « points » attribués aux individus portant le caractère Xj

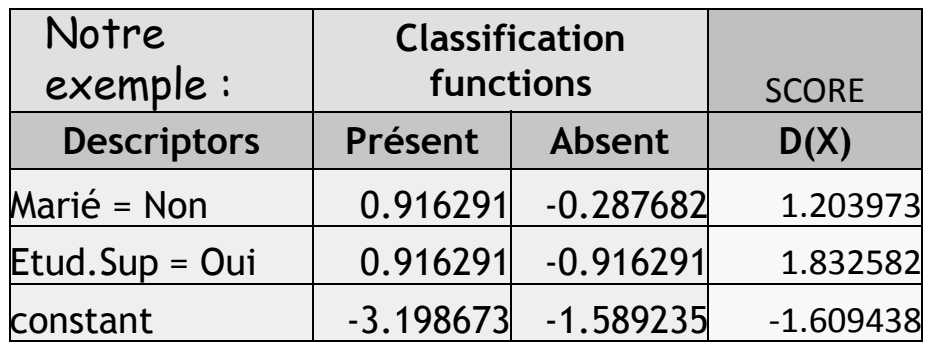

Ne pas être marié rend malade. Faire des études rend malade.

Hum, ça donne à réfléchir…

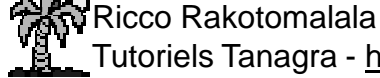

Tutoriels Tanagra - http://tutoriels-data-mining.blogspot.fr/ <sup>12</sup>

### Lecture des coefficientsFonction de classement

### Revenons à l'estimation fréquentielle des probabilités

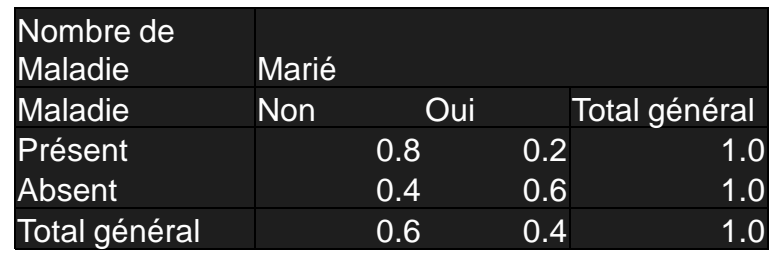

Résultats Naive Bayes

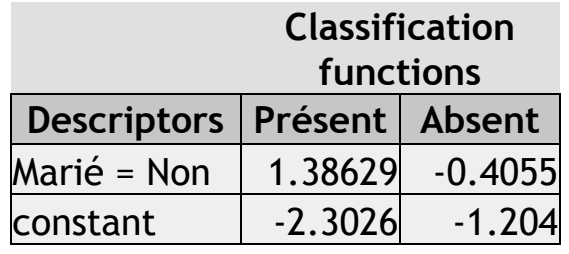

$$
odds(M = N/M = O; Y = present) = \frac{0.8}{0.2} = 4 \Rightarrow \ln(odds) = 1.386294
$$

Les personnes malades (maladie = présent) ont 4 fois plus de chances de ne pas être mariées (que d'être mariées)

Le coefficient de la fonction de classement correspond au logarithme de l'odds

$$
odds(M = N/M = O; M = absent) = \frac{0.4}{0.6} = 0.667 \Rightarrow \ln(odds) = -0.4055
$$

Chez les personnes non malades, on a (1/0.667) = 1.5 fois plus de chances d'être marié (que de ne pas l'être)

### Lecture des coefficientsFonction Score

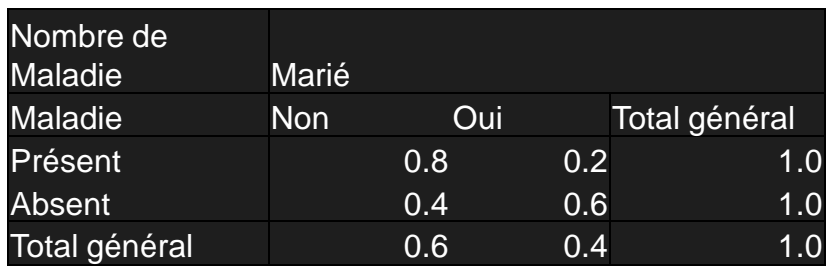

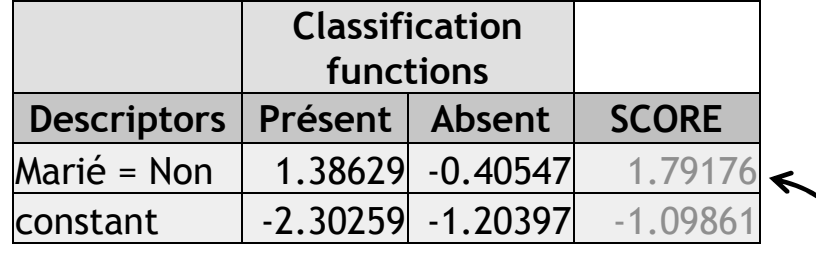

$$
odds - ratio(M = N/M = O; Y = P/Y = A)
$$
  
= 
$$
\frac{odds(M = N/M = O; Y = P)}{odds(M = N/M = O; Y = A)} = \frac{4}{0.66} = 6
$$

Les personnes malades ont 6 fois plus de chances d'être mariées que les personnes non malades.

Le coefficient de la fonction score correspond au logarithme de l'odds-ratio

 $ln(6) = 1.79176$ 

#### • La lecture de l'odds-ratio est inversée par rapport à la régression logistiqueCommentaires :

•Toutes ces analyses ne sont pertinentes que si la liaison entre X et Y est significative !!!

# Sélection des variables

Evaluer la pertinence d'une variable Eliminer les variables non-pertinentesSupprimer les redondances

Conséquence étonnante de l'hypothèse d'indépendance conditionnelle

> Par construction (indépendance conditionnelle, toutes les estimations sont faites de manière individuelle)> le retrait ou l'ajout de variables explicatives ne perturbe<br>nas les autres coefficients (des autres variables) pas les autres coefficients (des autres variables).

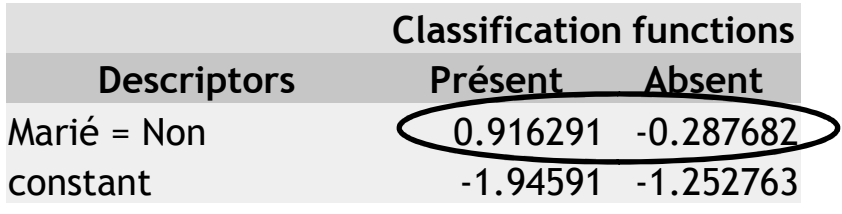

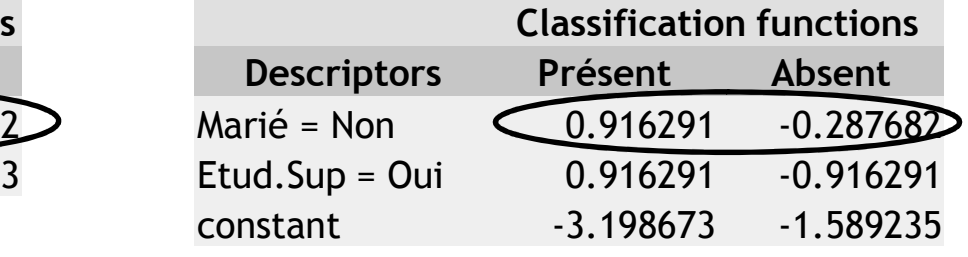

Modèle à 1 variable Modèle à 2 variables

## Il n'est pas nécessaire de reconstruire le modèle à chaque ajout ou retrait de variables.

Pertinence d'une variable

Une variable a un fort impact si elle permet d'exacerber les différences entre les fonctions de classement d( $y_k$ , $X$ ) (selon  $y_k$ )

⇔ si distributions conditionnelles P(X/y<sub>k</sub>) sont très différentes selon les valeurs de y<sub>k</sub><br>⇔ si dist, conditionnelles P(X/v.) sont très différentes de la dist, marianale P(X)  $\Leftrightarrow$  si dist. conditionnelles P(X/y<sub>k</sub>) sont très différentes de la dist. marignale P(X)

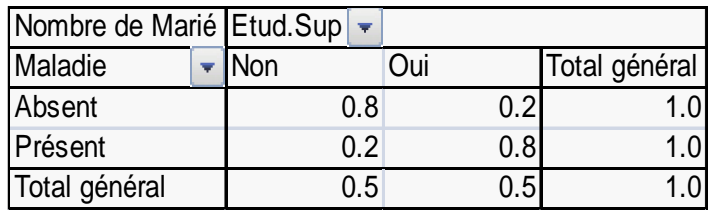

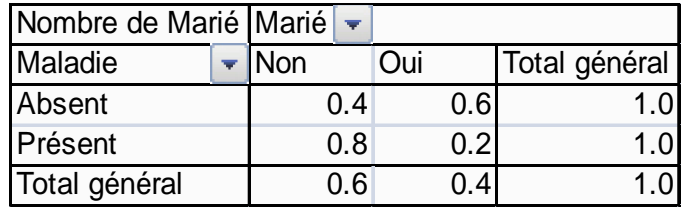

$$
H(X) = \sum_{l=1}^{L} p_{l} \log_{2} p_{l}
$$
  

$$
H(X/Y) = \sum_{k=1}^{K} p_{k} \sum_{l=1}^{L} p_{l/k} \log_{2} p_{l/k}
$$

~ variance totale

~ variance intra-classes

~Variance inter-classesc.-à-d. variance expliquée

$$
H(X) - H(X/Y) = I(Y,X)
$$

$$
H(X) - H(X/Y) = I(Y, X)
$$
  
= 
$$
\sum_{l=1}^{L} \sum_{k=1}^{K} p_{kl} \log_2 \frac{p_{kl}}{p_{l} \times p_{k}}
$$

Information mutuelle

## On peut établir une hiérarchie entre les variables

 $I(Y, ES) = 0.2781$  *I* (*Y*, *M* 

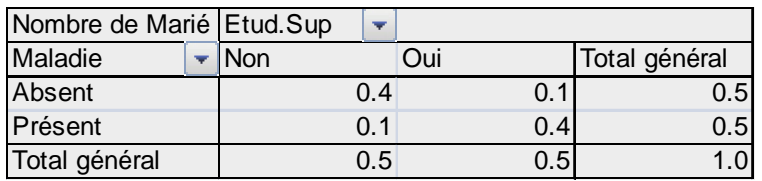

$$
I(Y,M) = 0.1245
$$

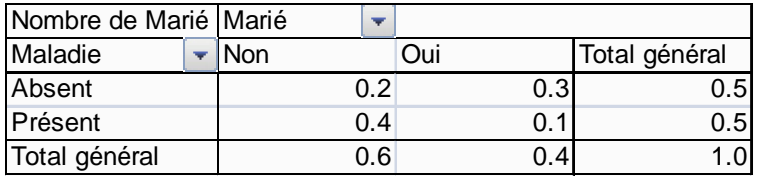

On peut même tester la significativité du lien

Test (H0 : les deux variables sont indépendantes)) and  $\sim$ 

 $\sim \chi^2 [(K-1) \times (L-1)]$  $2 \times n \times \ln 2 \times I(Y, X)$  $G = 2 \times n \times \ln 2 \times I(Y, X)$ <br>  $\sim \chi^2 [(K-1) \times (L-1)]$ 

 $\Rightarrow$  *p value* = 0.0496  $G(ES) = 3.85$ 

Le lien entre Y et ES est significatif Le lien entre Y et Maladie, NON

 $\Rightarrow$  *p value* = 0.1889  $G(M) = 1.73$ 

### Utiliser l'indicateur s (symetrical uncertainty)Parce que varie entre [0 : 1]

$$
s_{Y,X} = 2 \times \frac{I(Y, X)}{H(Y) + H(X)}
$$

Exemple « kr-vs-kp » (19 sél. pour  $\alpha$  = 0.001)

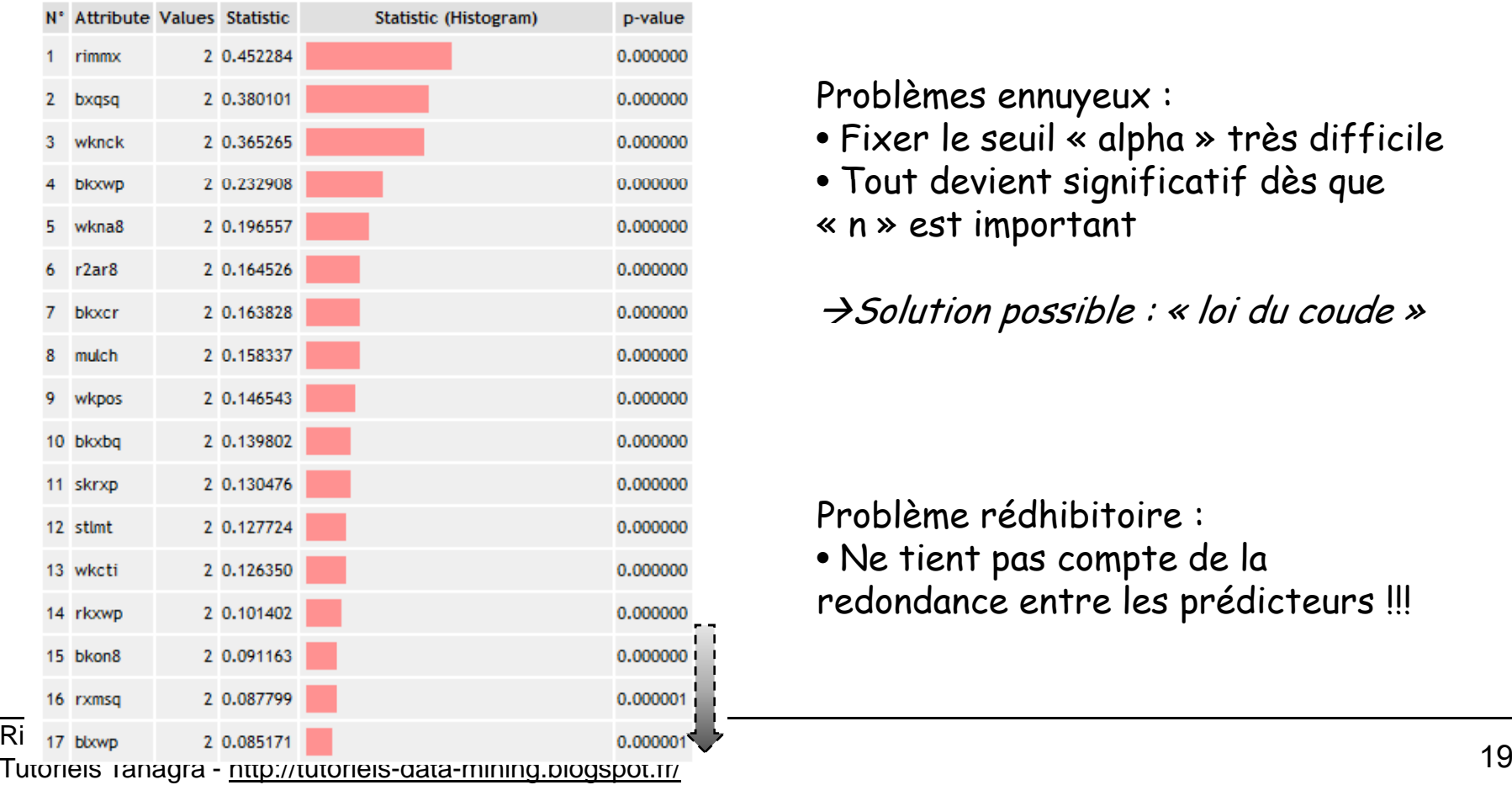

#### **Calculations details**

## RANKING :

- 1. Calculer s pour toutes les variables
- 2. Les trier par ordre décroissant
- 3. Ne conserver que les variables significativement liées avec Y

Problèmes ennuyeux :

• Fixer le seuil « alpha » très difficile

• Tout devient significatif dès que « <sup>n</sup> » est important

Solution possible : « loi du coude »

Problème rédhibitoire :• Ne tient pas compte de la redondance entre les prédicteurs !!! Le « mérite » d'un sous-ensemble de « <sup>p</sup> » variables prédictives

$$
merit = \frac{p \times \overline{s}_{Y,X}}{\sqrt{p + p \times (p + 1) \times \overline{s}_{X,X}}}
$$

Numérateur : lien des prédicteurs avec la variable cible (pertinence)

Dénominateur : lien entre les prédicteurs (redondance)

 $\rightarrow$  On veut que les prédicteurs soient fortement<br>liés ques la sible, tout en étant le moins liés liés avec la cible, tout en étant le moins liés entre eux (les plus orthogonaux possible)

**Results** 

#### **INPUT attribute selection**

**INPUT** selection Exemple « kr-vs-kp »  $34$ Before filtering Optimisation « FORWARD »3 var. sélectionnées $\overline{a}$ After filtering Keeped into INPUT selection • Commencer avec 0 variables• Ajout itératif de variables**Attributes**  $\mathbf{1}$  c.-à-d. chercher la variable qui augmente bxqsq  $\overline{\mathcal{L}}$ rimmx le plus le « mérite » $\overline{3}$ wknek • Etc. **Calculations details** Arrêt lorsque le critère « mérite » Selected attribute MERIT(S) commence à décroître0.235390 rimmx 0.246590 bxasa Ri<sup>wkiick</sup> v

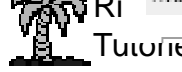

Pourquoi la sélection de variables ?

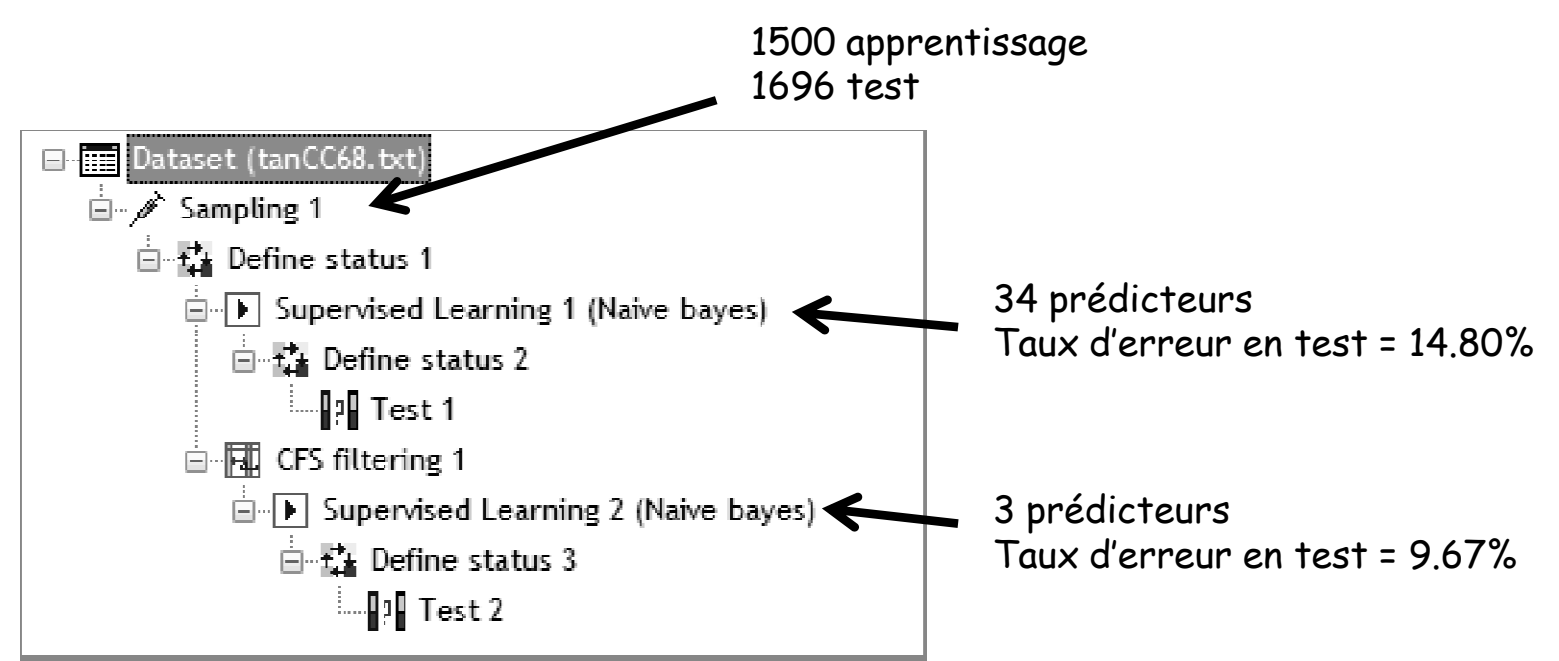

La sélection de variables permet de réduire le nombre de variables tout en maintenant le niveau de performances

Parfois, elle peut être bénéfique (comme ici, mais c'est plutôt rare)

Parfois, elle peut être nocive (quand trop restrictive)

## Cas des variables prédictives quantitatives (1)

Se ramener au cas des variables qualitatives (précédent)En discrétisant les prédicteurs quantitatifs

Plusieurs études montrent que cette approche est la pus intéressanteC'est aussi l'approche à privilégier si mélange de prédicteurs quanti et quali

## Découpage en intervalles des variables quantitativesUtilisation d'algorithmes supervisés

Les algorithmes usuels (ex. fréquences égales, largeurs égales) ne tiennent pas compte de la représentation des modalités de Y dans les intervalles  $\rightarrow$  inadaptés pour<br>l'annrentissage supervisé l'apprentissage supervisé.

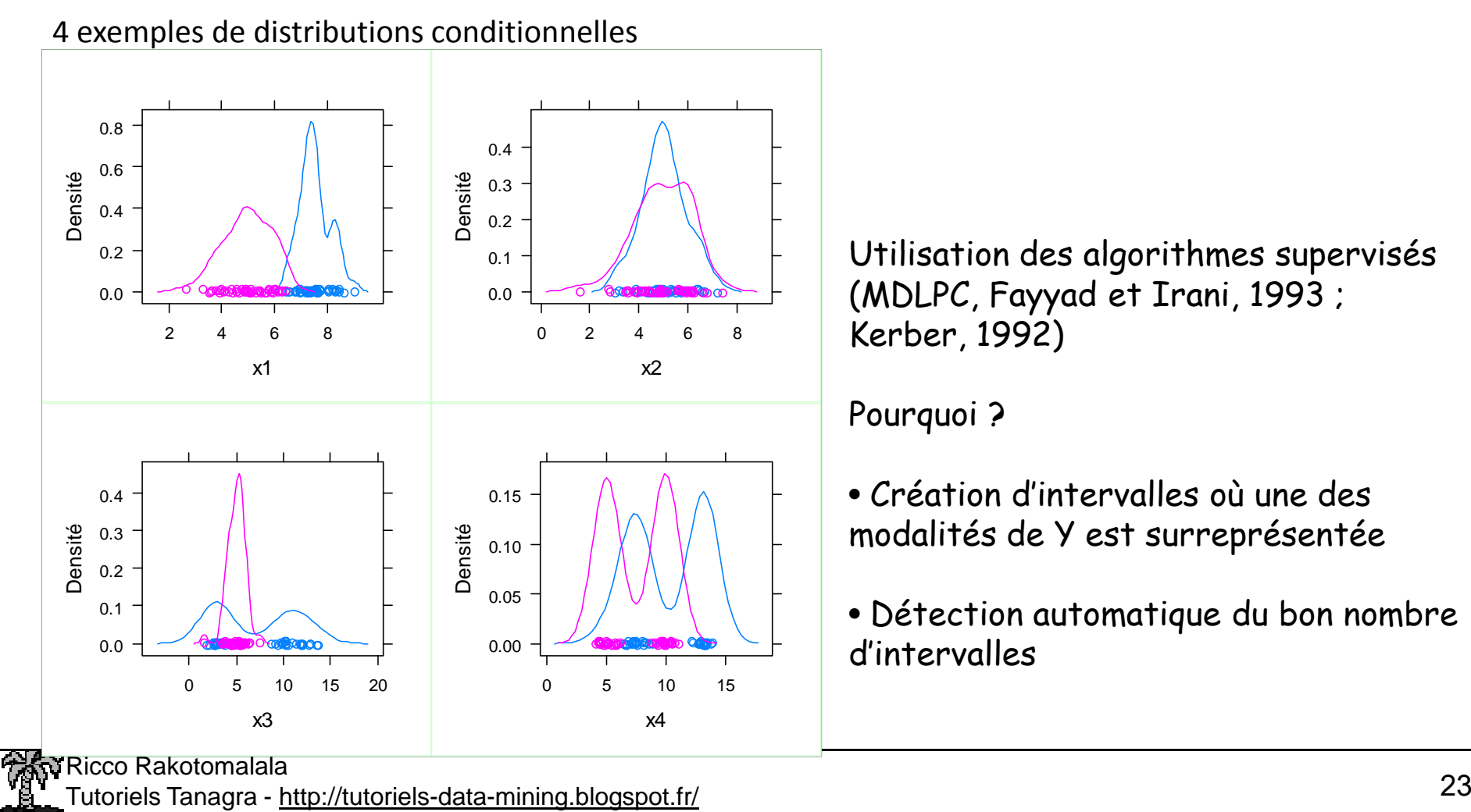

## Découpage en intervalles des variables quantitativesUne solution simple : les arbres de décision

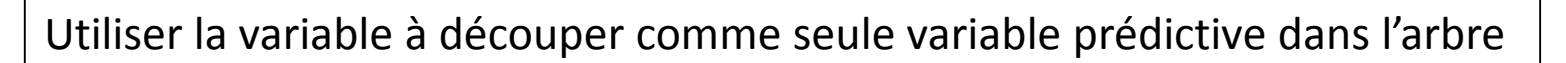

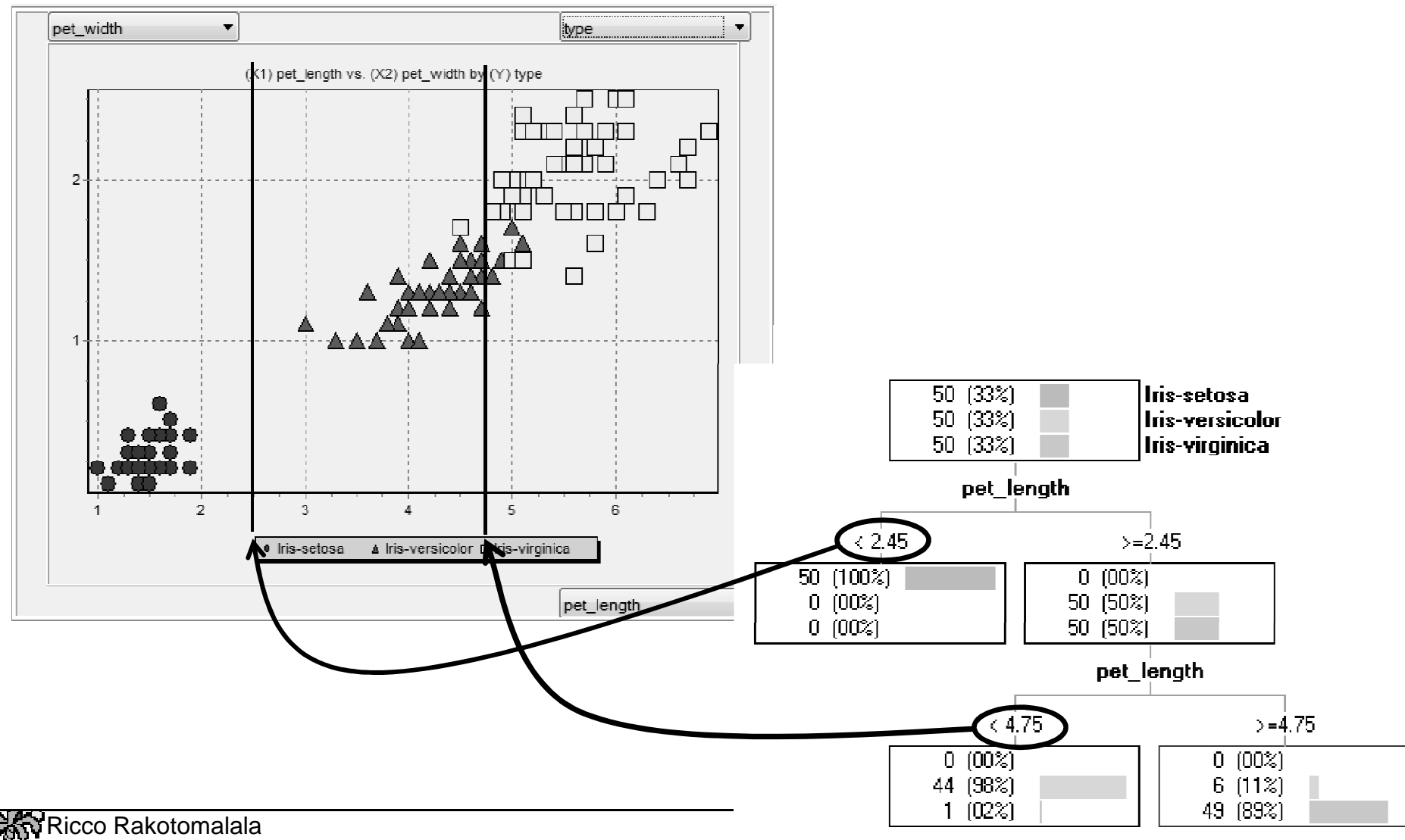

Tutoriels Tanagra - http://tutoriels-data-mining.blogspot.fr/ <sup>24</sup>

## Cas des variables prédictives quantitatives (2)

Démarche paramétrique Hypothèses de distribution pour les probas conditionnelles(pour simplifier les calculs…)

## HYP.1 - Distributions conditionnelles gaussiennes

$$
P[X_{j}/Y = y_{k}] = f_{k}(X_{j}) = \frac{1}{\sigma_{k,j}\sqrt{2\pi}}e^{-\frac{1}{2}\left(\frac{x_{j}-\mu_{k,j}}{\sigma_{k,j}}\right)^{2}}
$$

Distribution d'un des prédicteurs conditionnellement à yk

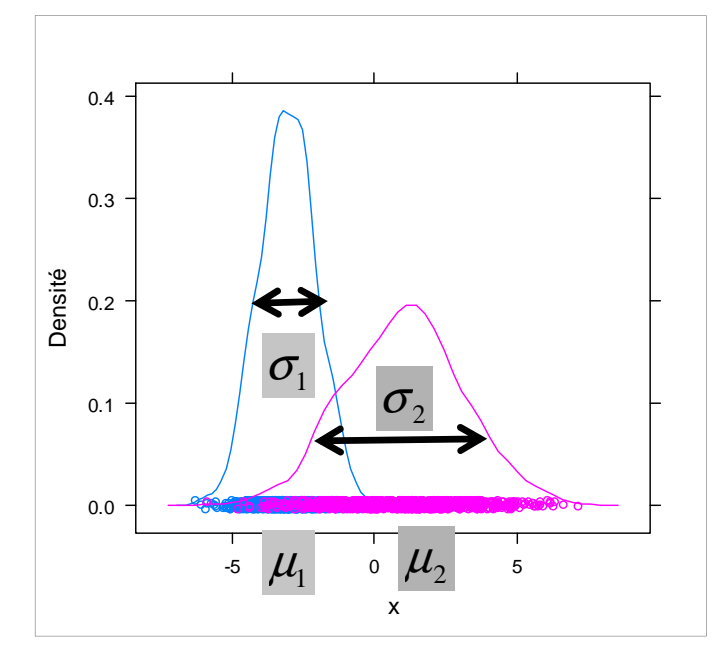

Compatible avec l'hypothèse de distribution gaussienne

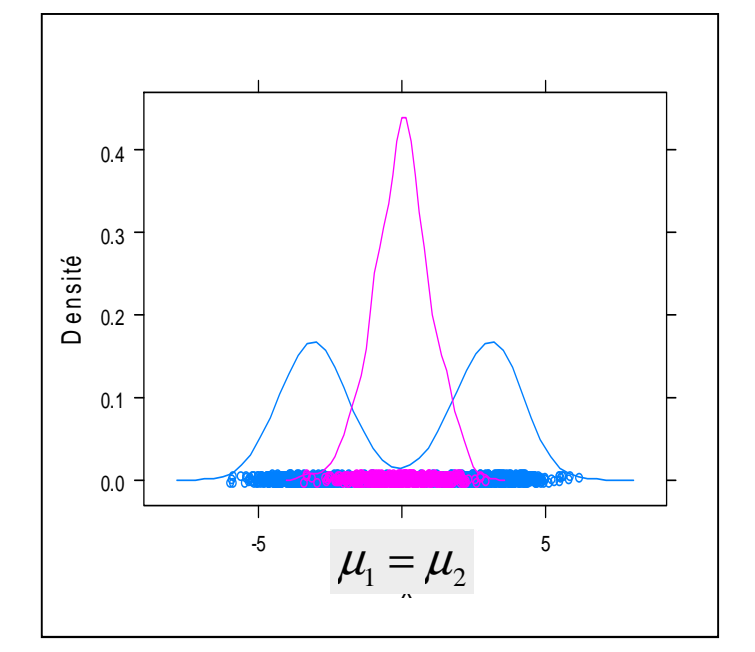

Incompatible avec l'hypothèse de distribution gaussienne  $\rightarrow$  seule solution<br>possible : discrétiser possible : discrétiser

Remarque : C'est **un cas particulier de l'analyse discriminante** où l'on considère que les éléments hors diagonale de la matrice de variance covariance sont tous nuls ! (cf. Cours d'Analyse discriminante prédictive).

## Distributions conditionnelles gaussiennes - Conséquences

Modèle quadratique

$$
d(y_k, \mathbf{x}) \propto \ln p_k + \sum_{j} \left\{ -\frac{1}{2 \times \sigma_{k,j}^2} x_j^2 + \frac{\mu_{k,j}}{\sigma_{k,j}^2} x_j - \left( \frac{\mu_{k,j}^2}{2 \times \sigma_{k,j}^2} + \ln(\sigma_{k,j}) \right) \right\}
$$
  
 
$$
\propto \ln p_k + \sum_{j} a_{k,j} x_j^2 + b_{k,j} x_j + c_{k,j}
$$

Règle d'affectation inchangée c.-à-d.  $\left| \hat{y}(\omega) = y_{k^*} \Leftrightarrow y_{k^*} = \arg \max_k d\big[ y_k, \aleph(\omega) \big]$  $= y_{k^*} \Leftrightarrow y_{k^*} = \arg \max_{k} d[y_k, \aleph(\omega)]$  $\hat{y}(\omega) = y_{k^*} \Leftrightarrow y_{k^*} = \arg\max_{k} d$ *y*

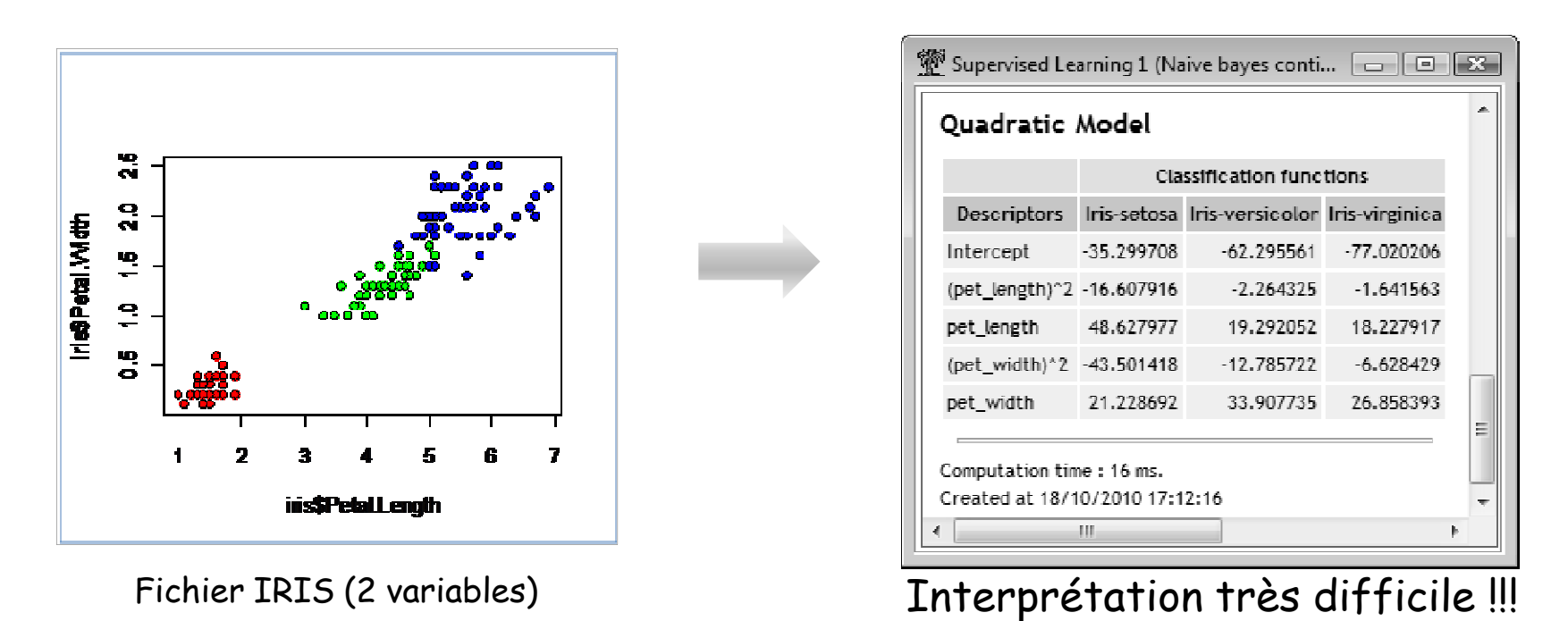

## HYP.2 - Homoscédasticité

Les dispersions conditionnelles sont identiques

$$
\sigma_{k,j} = \sigma_j \, , \, \forall k
$$

Estimation à l'aide de l'écart-type intra-classes !!!

$$
P[X_j/Y = y_k] = f_k(X_j) = \frac{1}{\sigma_j \sqrt{2\pi}} e^{-\frac{1}{2} \left(\frac{x_j - \mu_{k,j}}{\sigma_j}\right)^2}
$$

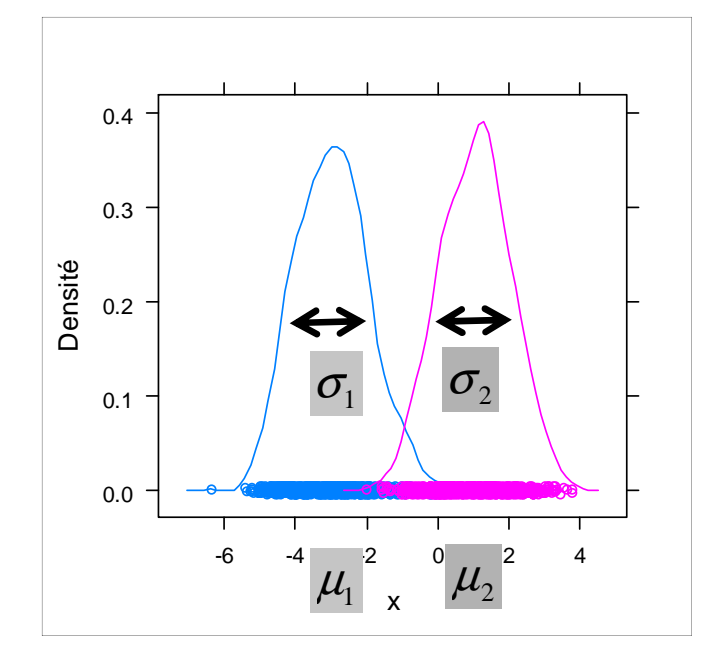

Compatible avec l'hypothèse d'homoscédasticité

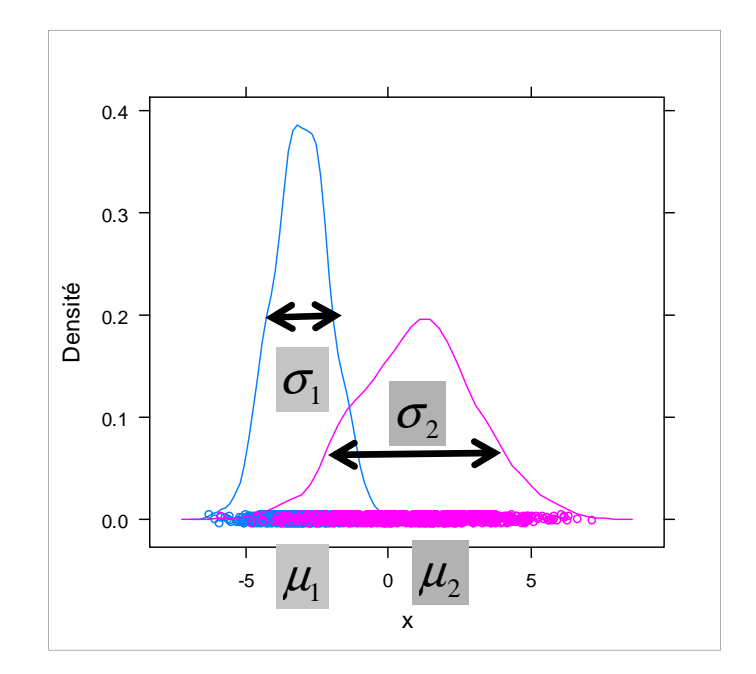

Non compatible avec l'hypothèse d'homoscédasticité

Mais la technique est robuste !!!

## Homoscédasticité - Conséquences

## Modèle linéaire

$$
d(y_k, \mathbf{X}) \propto \ln p_k + \sum_{j} \left\{ \frac{\mu_{k,j}}{\sigma_j^2} x_j - \frac{\mu_{k,j}^2}{2 \times \sigma_j^2} \right\}
$$
  
 
$$
\propto a_{k,0} + a_{k,1} x_1 + a_{k,2} x_2 + \dots + a_{k,J} x_J
$$

Règle d'affectation inchangée c.-à-d.

$$
\hat{y}(\omega) = y_{k^*} \Leftrightarrow y_{k^*} = \arg \max_{k} d[y_k, \aleph(\omega)]
$$

Et si  $K=2$  (Y : + vs. -), on peut construire une fonction SCORE -- D(X)

PET.LENGTH élevé -> Virginica

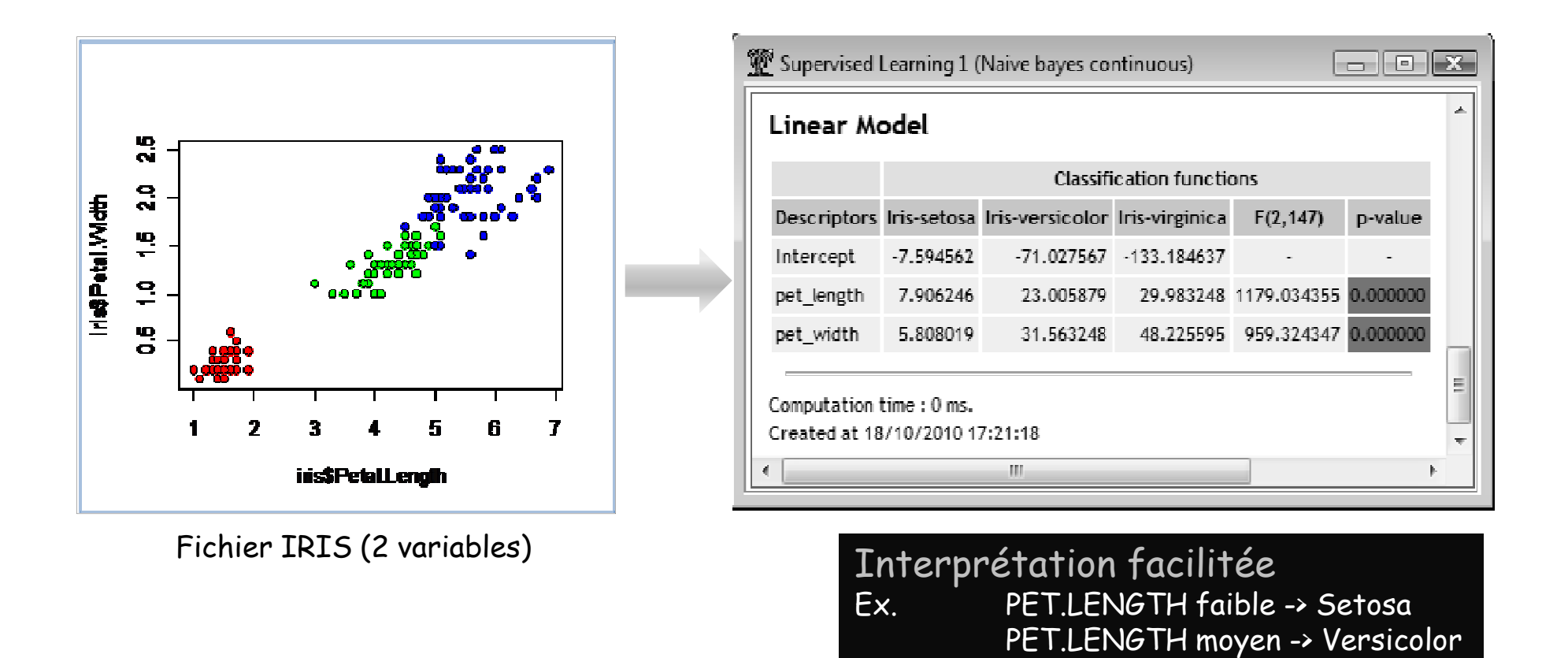

Ricco Rakotomalala

Tutoriels Tanagra - http://tutoriels-data-mining.blogspot.fr/ <sup>29</sup>

# **Evaluation des variables**

Evaluer la pertinence d'une variable Eliminer les variables non-pertinentesSupprimer les redondances…

## Contribution d'une variable – Test ANOVA

![](_page_30_Figure_1.jpeg)

Comparaison des moyennes conditionnelles

$$
H_0: \mu_{k,j} = \mu, \,\forall k
$$

Statistique de test F

![](_page_30_Picture_5.jpeg)

Variance Inter-----------------Variance Intra

Sous H0, F ~ Fisher (K-1, n-K) degrés de liberté

![](_page_30_Figure_8.jpeg)

Linear Model

![](_page_30_Picture_184.jpeg)

![](_page_30_Picture_11.jpeg)

Sélection de variables - RANKING

RANKING :

- 1. Calculer F pour toutes les variables
- 2. Les trier par ordre décroissant
- 3. Ne conserver que les variables significativement liées avec Y c. à-d. test ANOVA = écart significatif entre les moyennes cond.

### IRIS + 1 ALEA

#### Keeped into INPUT selection

![](_page_31_Picture_79.jpeg)

#### **Calculations details**

![](_page_31_Picture_80.jpeg)

Mêmes difficultés qu'avec les prédicteurs qualitatifs

- → Fixer le seuil « alpha » ?<br>→ Gestion de la redondanc
- $\rightarrow$  Gestion de la redondance ?

Sélection de variables – Difficile gestion de la redondance

Pourquoi pas un critère de type MERITE utilisé dans CFS ?

$$
merit = \frac{p \times \overline{s}_{Y,X}}{\sqrt{p + p \times (p + 1) \times \overline{s}_{X,X}}}
$$

- Indice 1 : Mesure le lien entre Y (quali.) et X (quanti.)
- Indice 2 : Mesure le lien entre Xj (quanti) et Xj' (quanti)

 $\rightarrow$  Indice 1 et Indice 2 ne sont pas comparables !

## Quelles pistes ?

- Indicateur de type LAMBDA de Wilks utilisé en Analyse discriminante. Généralisation multidimensionnelle de la comparaison de moyenne. Mais… calculs matriciels lourds, on perd l'avantage de rapidité du Naive Bayes.

- Utiliser des techniques de sélection intégrées à d'autres méthodes (ex. sélection des variables par un arbre de décision). Mais… les variables pertinentes pour un type de classifieur ne le sont pas forcément pour les autres

- Passer par la discrétisation et utiliser les techniques pour var. expl. qualitatives

## Conclusion

>> Très connu et très utilisé des chercheurs (text mining, etc.)

>> Cf. les avantages déjà cités précédemment (surtout Incrémentalité et Traitement des très grandes bases)

>> Possibilité de produire un modèle explicite !!! (Totalement méconnu)<br>>> Méconnu des praticiens (applications marketing)… *parce qu'on ne sait pa*. >> Méconnu des praticiens (applications marketing)... parce qu'on ne sait pas qu'on peut en dériver un modèle explicite…

## **Bibliographie**

Tutoriels Tanagra – « Le bayesien naïf revisité »

http://tutoriels-data-mining.blogspot.com/2010/03/le-classifieur-bayesien-naifrevisite.html

Tutoriels Tanagra – « Bayesien naïf pour prédicteurs continus »http://tutoriels-data-mining.blogspot.com/2010/10/bayesien-naif-pourpredicteurs-continus.html

Wikipedia, « Naive Bayes Classifier »

http://en.wikipedia.org/wiki/Naive\_Bayes\_classifier

STATSOFT E-BOOKS, « Naive Bayes Classifier » (cf. autres hypothèses de distributions)

http://www.statsoft.com/textbook/naive-bayes-classifier/